# Лабораторная работа №13

Тема. Обработка двумерных массивов Цель работы:

- 1. Приобретение практических навыков работы в среде программирования PascalABC:
- 2. Формирование совокупности знаний об обработке массивов информации в языке программирования Паскаль;
- 3. Формирование умений оформлять результаты своей деятельности и аргументировать их.

### Теоретические сведения

Двумерным массивом называется совокупность данных, каждое значение которых зависит от двух чисел, которые можно рассматривать как индекс строки и индекс столбца в матрице.

Объявление двумерного массива

<имя>: array [н нидекс1.в индекс1,в индекс2.в индекс2] of <тип>;

н индекс1 и в индекс1- целые константы, определяющие диапазон изменения индекса строк

н индекс2 и в индекс2 - целые константы, определяющие диапазон изменения инлекса столбнов

Для того чтобы использовать элемент массива, надо указать имя массива и квадратных скобках через запятую индексы элемента. Первый индекс соответствует номеру строки, второй - номеру столбца.

Вывод массива

```
For I:=1 to n do begin
 for J:=1 to m do write (c[I,J]):
 writeln:
 end:
```
Ввод массива

а) С клавиатуры

For  $I:=1$  to n do

For J:=1 to m do Read( $c[I,J]$ );

- б) Случайным образом на интервале [а;b]
- п пелые числа For  $I:=1$  to n do For J:=1 to m do  $C[I,J]$ := random(b-a+1)+a; For  $I:=1$  to n do п вещественные числа For J:=1 to m do  $C[I,J]:=(b-a)*random+a;$

# Ход работы

Задание 1. Создать двумерный массив целых чисел. Размерность массива nxm.

2. Создать одномерный массив из элементов двумерного массива, содержащий номера столбцов все элементы, которых - четны.

3. В полученном массиве найти сумму всех элементов массива.

1.1 Листинг программы

Var a:  $array [1..10, 1..10] of integer;$ 

b:  $array[1..10]$  of byte;

 $i,j,n,m,p,k, S:$  integer;

begin

write('Введите число строк'); readln(n);

write('Введите число столбов'); readln(m);

```
writeln('Введите ',n*m,' элементов матрицы ');
for i=1 to n do
     for i:=1 to m do read(a[i,j]);
writeln(' Исходная матрица'):
for i:=1 to n do begin
                  for i:=1 to m do write(a[i,j]:5);
                  writeln:
                 end:
р: = 0; {р- количество столбцов со всеми четными числами}
for i=1 to m do begin
           k:=0:
           for i:=1 to n do if a[i,j] mod 2=0 then inc(k);
           if k=n then begin
                                          {если количество четных элементов равно}
                                          {количеству строк значит в данном столбце}
                       inc(p);\{ все элементы четны\}b[p] := j;end: end:
if p=0 then writeln(' Таких столбцов нет') { условие k=n ни разу не выполнилось}
else begin
writeln(Номера столбцов все элементы которых четны:');
for i:=1 to p do write(b[i]:5);
s:=0; for i:=1 to p do s:=s+b[i];
writeln(' Сумма всех элементов массива=', S);
end:end.
1.2. Результаты работы программы
Ввелите число строк
                         \overline{4}\overline{4}Введите число столбов
Ввелите 16 элементов матрицы
12 13 1 2 14 14 2 4 16 15 3 6 8 16 4 8
Исходная матрица
 12 \quad 13 \quad 12
 14  14  2  4
 16 \t15 \t3 \t68 16 4 8
Номера столбцов все элементы которых четны:
  1 \quad 4Сумма всех элементов массива=5
Задание 2. Дана вещественная матрица размером nxm. Определите наименьший
элемент каждой строки
2.1. Листинг программы
Var a: array [1..10, 1..10] of real;
i.i.n.m: integer:
min: real;
begin
write('Введите число строк '); readln(n);
write ('Ввелите число столбов '): readln(m):
writeln('Введите ',n*m,' элементов матрицы ');
for i=1 to n do
     for i=1 to m do read(a[i,j]);
```

```
writeln(' Исходная матрица');
for i:=1 to n do
      begin
           for i:=1 to m do write(a[i,j]:8:2);
           writeln:
      end:
{поиск минимального элемента каждой строки}
for i=1 to n do
begin
min: = a[i,1]; {принимаем за min первый элемент каждой строки}
\{если какой-либо элемент строки меньше min принимаем его за min\}for i=1 to m do
 if a[i,j] < min then min: =a[i,j];
{вывод минимального элемента данной строки}
      writeln('min элемент ', i,' строки ',min:6:2);
end:end.
2.2. Результаты работы программы
Введите число строк
                       3
Введите число столбов 4
Введите 12 элементов матрицы
1 2 2 3 4 5 - 9 5 0 6 5 3 5
Исходная матрица
  1.00 22.00 3.00 4.005.00 -9.00 5.00 0.006.00 \quad 5.00 \quad 3.00 \quad 5.00min элемент 1 строки 1.00
min элемент 2 строки -9.00
min элемент 3 строки 3.00
```
#### Индивидуальные задания

Четным вариантам дан двумерный массив целых чисел, а нечетным Задание. 1. вариантам - двумерный массив вещественных чисел.

2. Создать одномерный массив из элементов двумерного массива в соответствии с заданием.

3. Четным вариантам найти максимальный элемент в полученном массиве, а нечетным вариантам найти индекс минимального элемента.

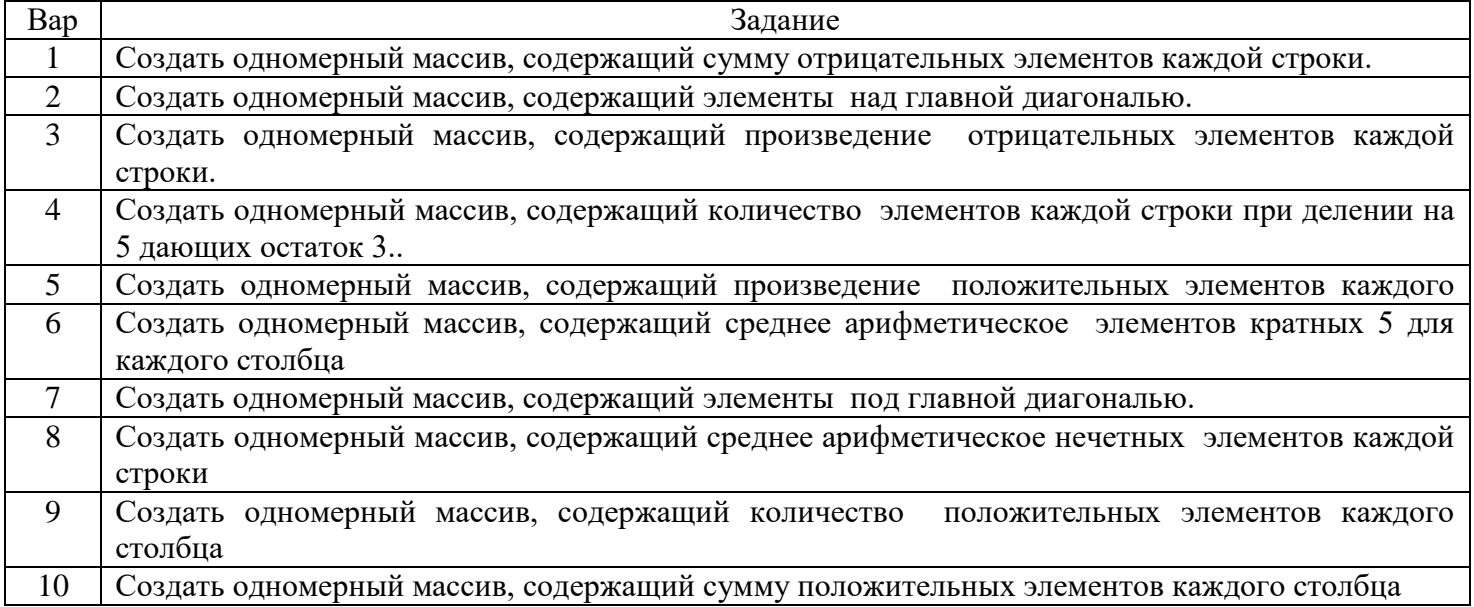

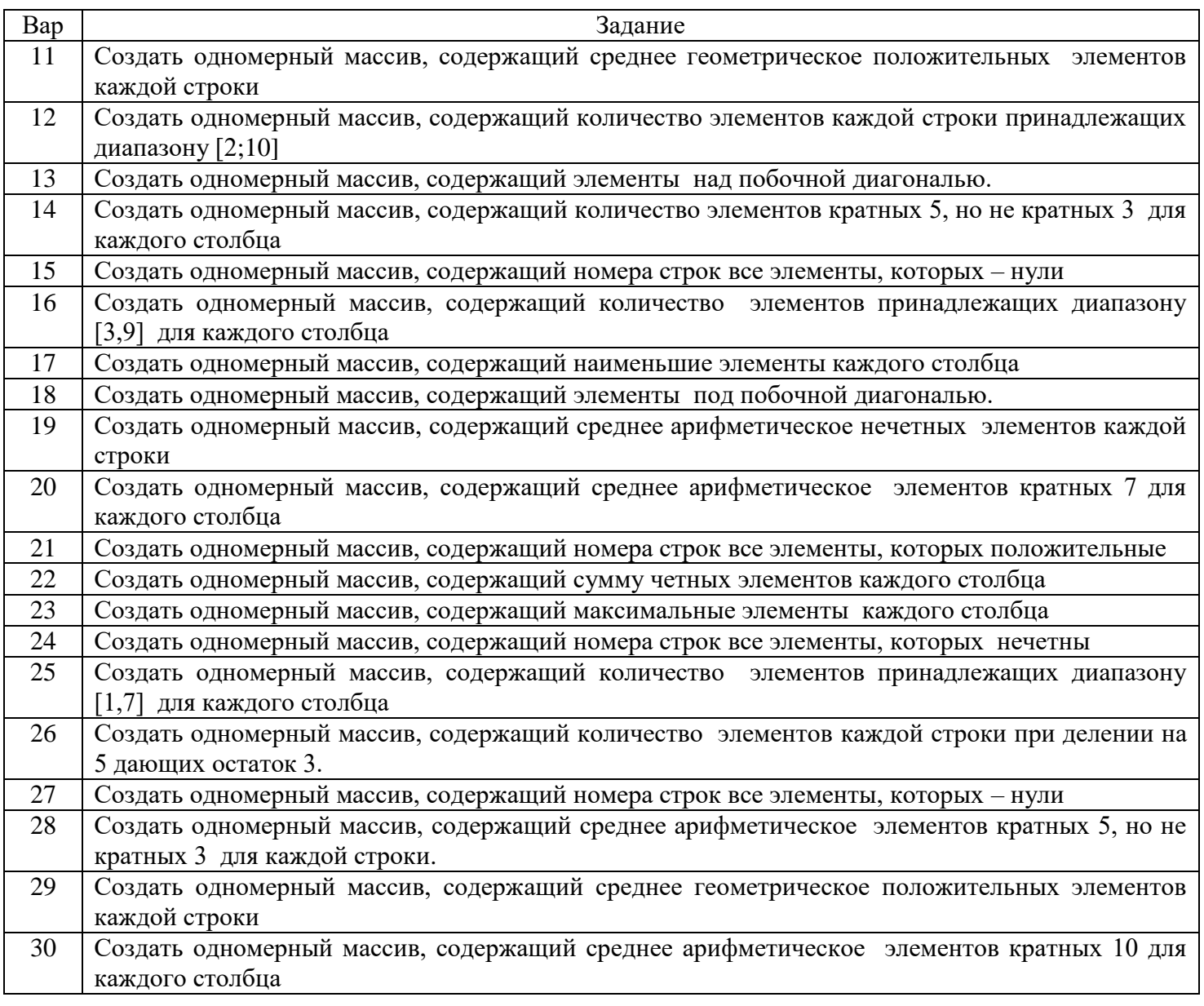

# Контрольные вопросы

- 1. Объявление массива
- 2. Организация ввода и вывода массива.
- 3. Вычисление суммы, разности и умножения двух матриц, умножение матрицы на число.
- 4. Квадратная матрица. Свойства, обработка
- 5. Удаление и вставка строк и столбцов матрицы